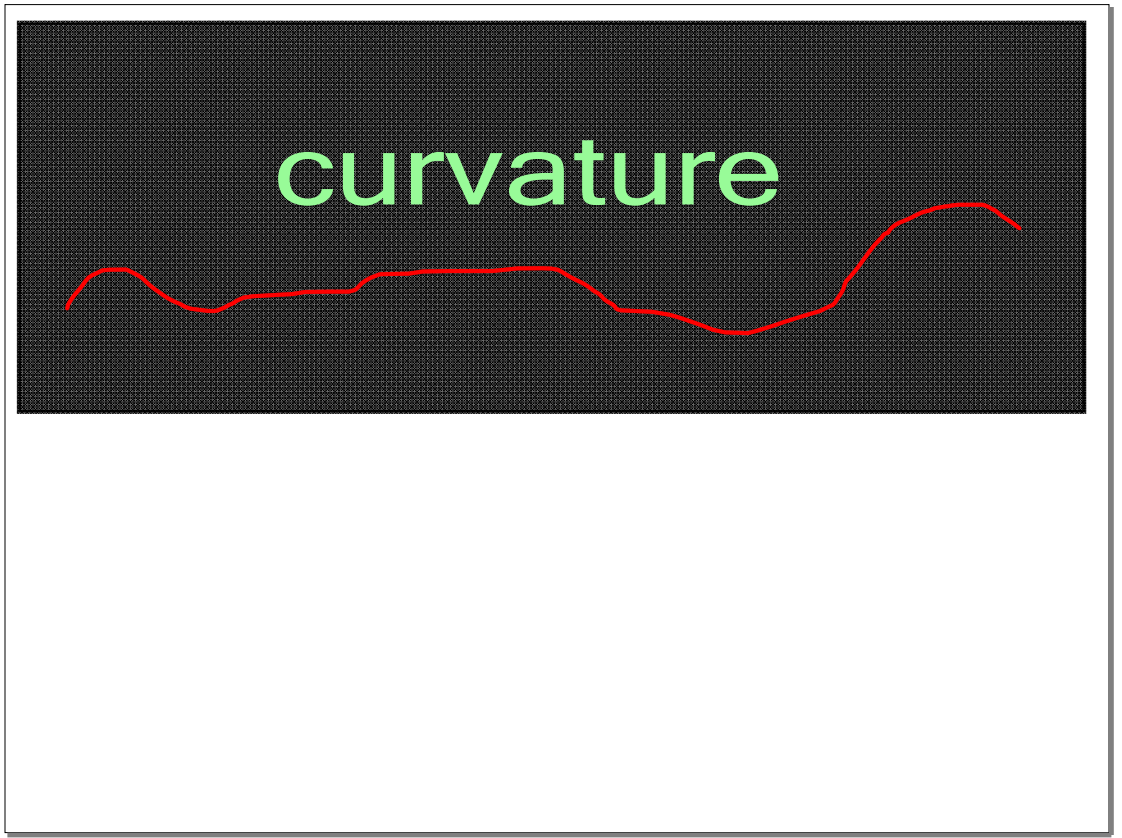

## Oct 27-8:17 PM

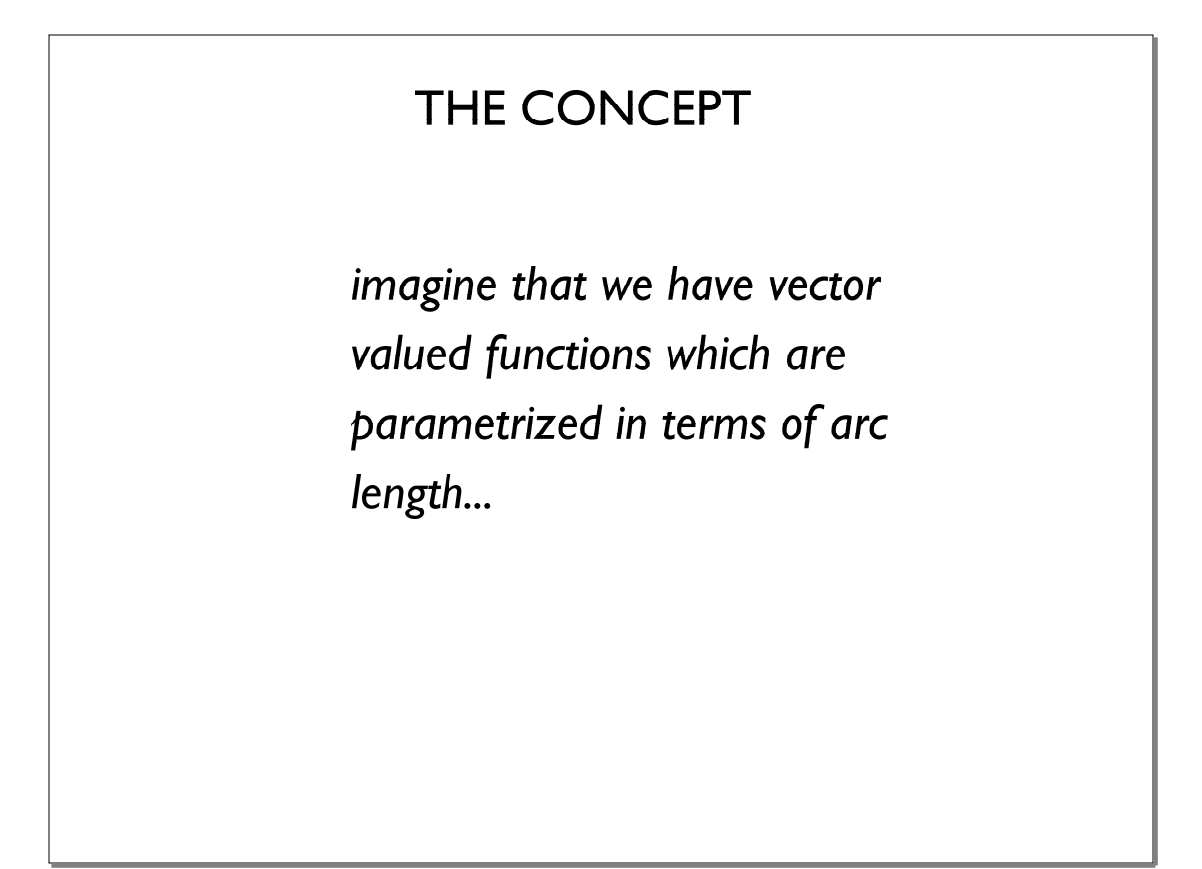

# **2012-11-14 MV Calculus Smartboard After Class.notebook**

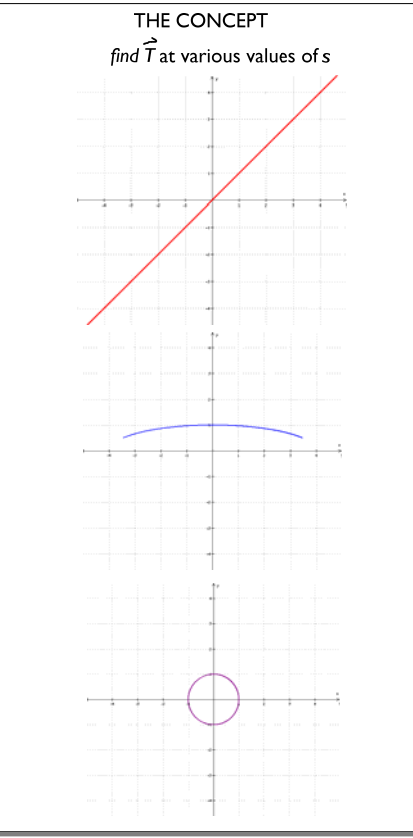

#### Nov 9-7:53 PM

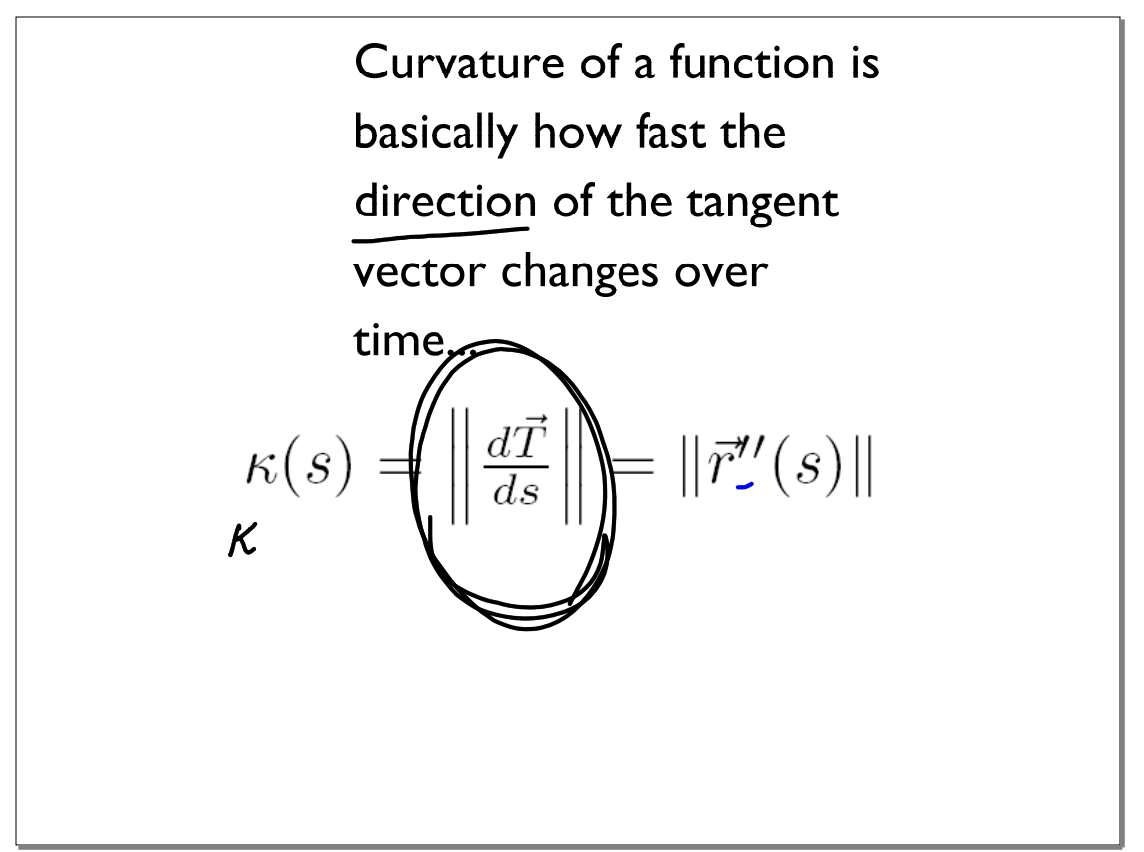

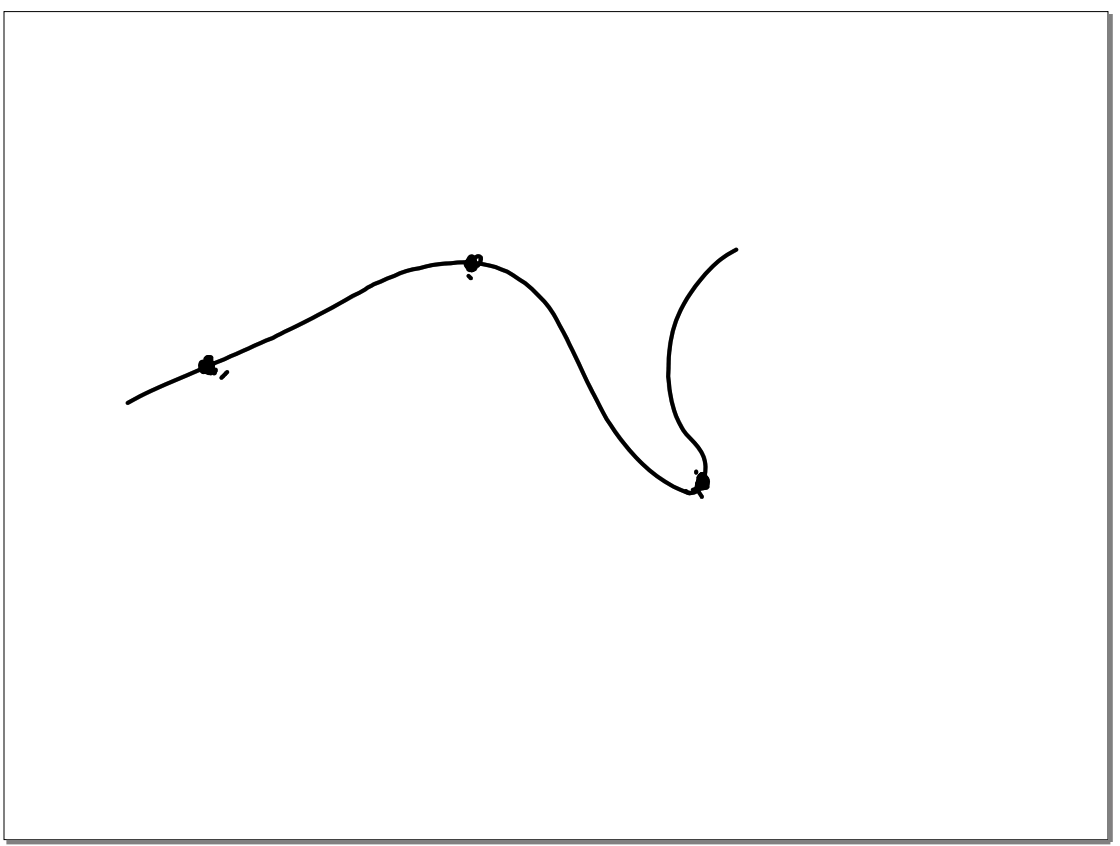

Nov 14-9:34 AM

"The situation in 3-space is more complicated because bends in a curve are not limited to a single plane -- they can occur in all directions, as illustrated by

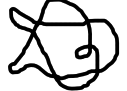

To describe the bending characteristics of a curve in 3-space comnpletely, one must take into account (dT/ds, dN/ds, and dB/ds. A complete study of this topic will take us too far afield, so we will limit our discussion to dT/ds, which is the most important of these derivatives in applications." (Anton, 874)

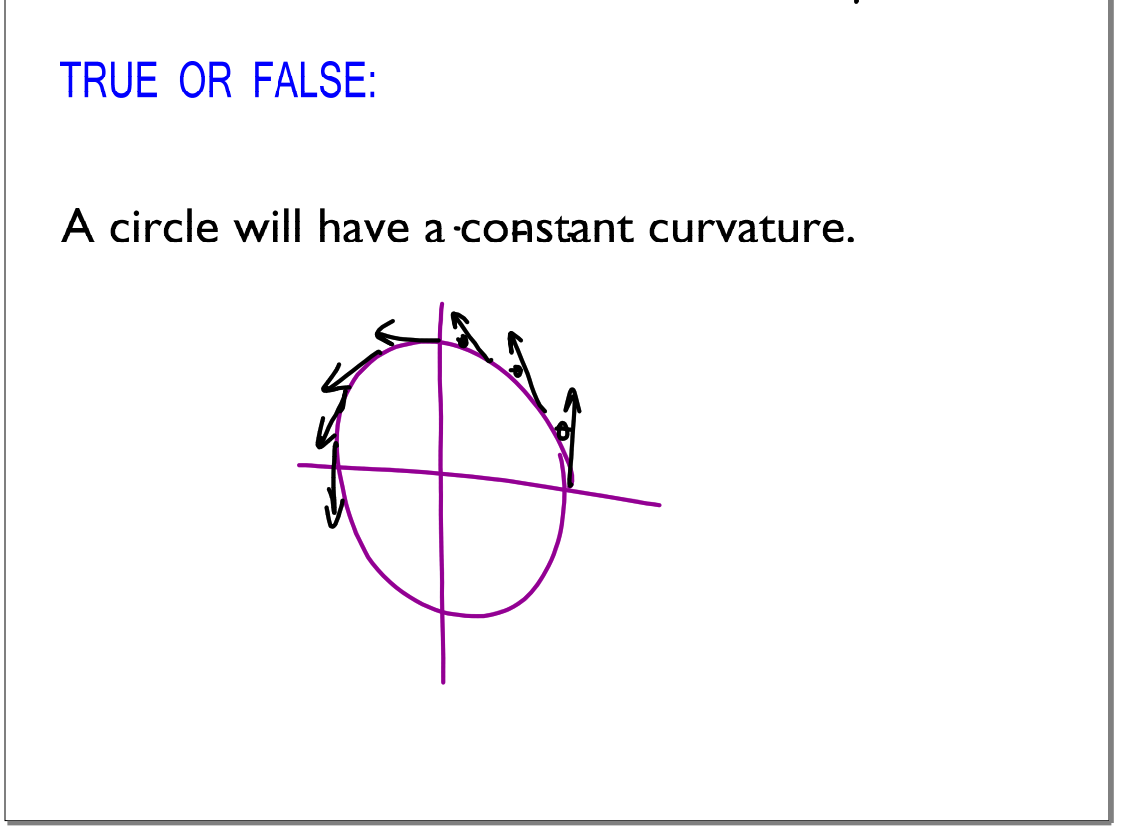

## Nov 9-8:07 PM

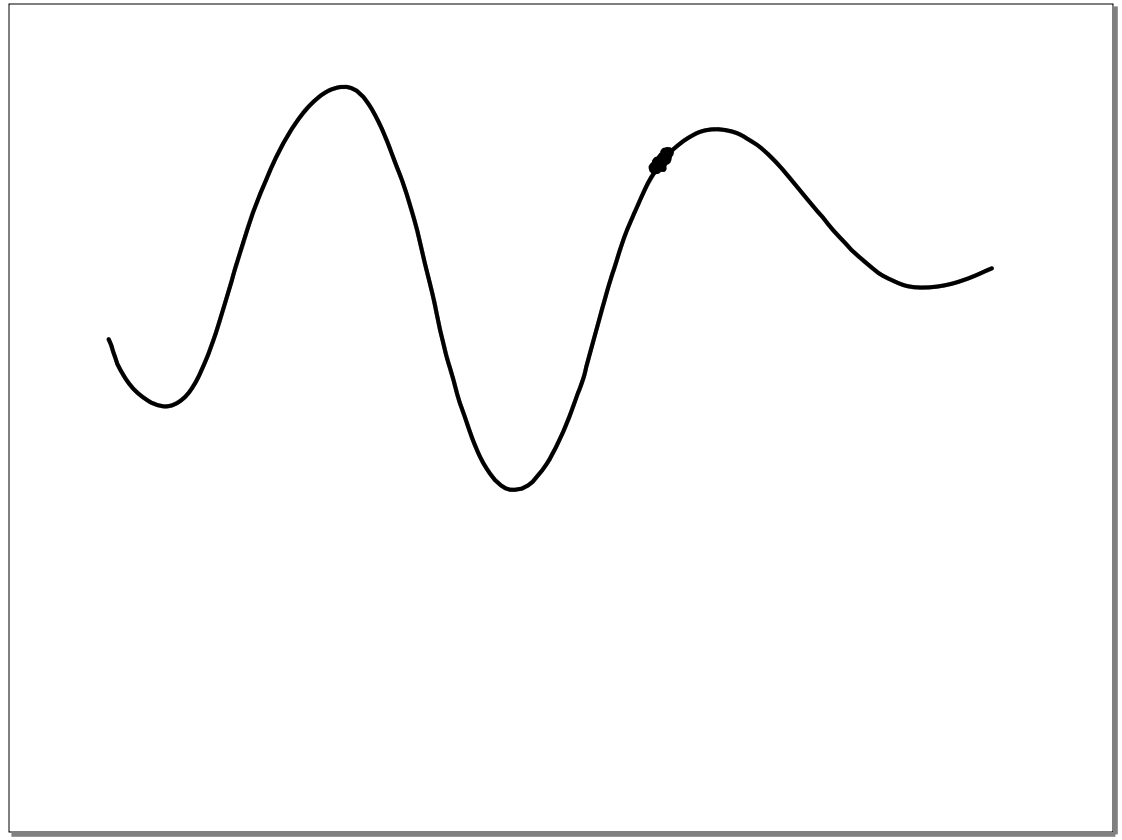

 $\begin{array}{l}\n\|\vec{r}\!\cdot\!\vec{r}(s) = < a\cos(\frac{s}{a}), a\sin(\frac{s}{a}) > \\
\Rightarrow \vec{r}(s) = < -\sin(\frac{s}{a})\cos(\frac{s}{a}) > \\
\end{array}$ first: does this make sense for the arc length parametrization of a circle of radius a? Gequal distance in equil time second: find the curvature of a circle of radius  $a$ 

Nov 9-8:05 PM

 $\vec{r}(s) =$ Need  $T'(s)$ <br>  $T(s)=r'(s)=\langle -sn(\frac{s}{\alpha})\rangle cos(\frac{s}{\alpha})\rangle$ <br>  $\overrightarrow{T}(s)=\langle -\frac{1}{\alpha}cos(\frac{s}{\alpha})\frac{1}{\alpha}sin(\frac{s}{\alpha})\rangle$ =<br>  $||T'(s)||=\frac{1}{\alpha}$ 

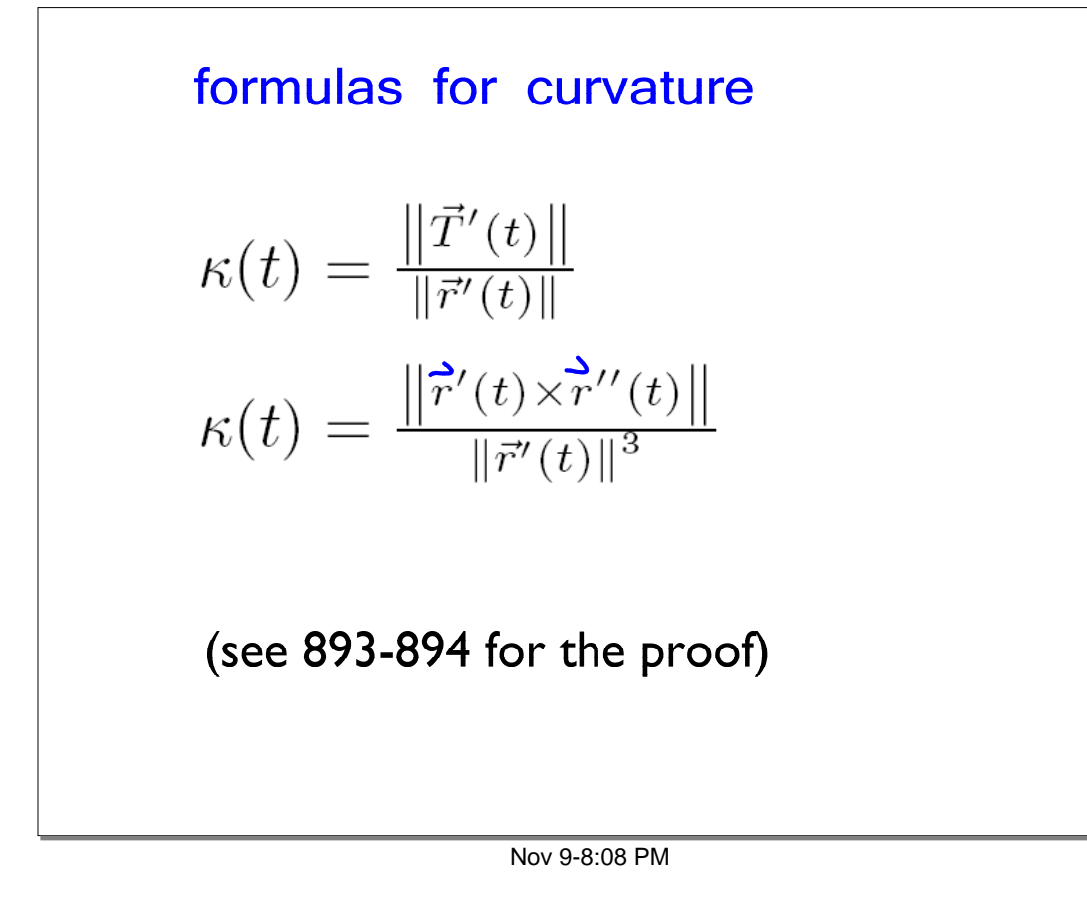

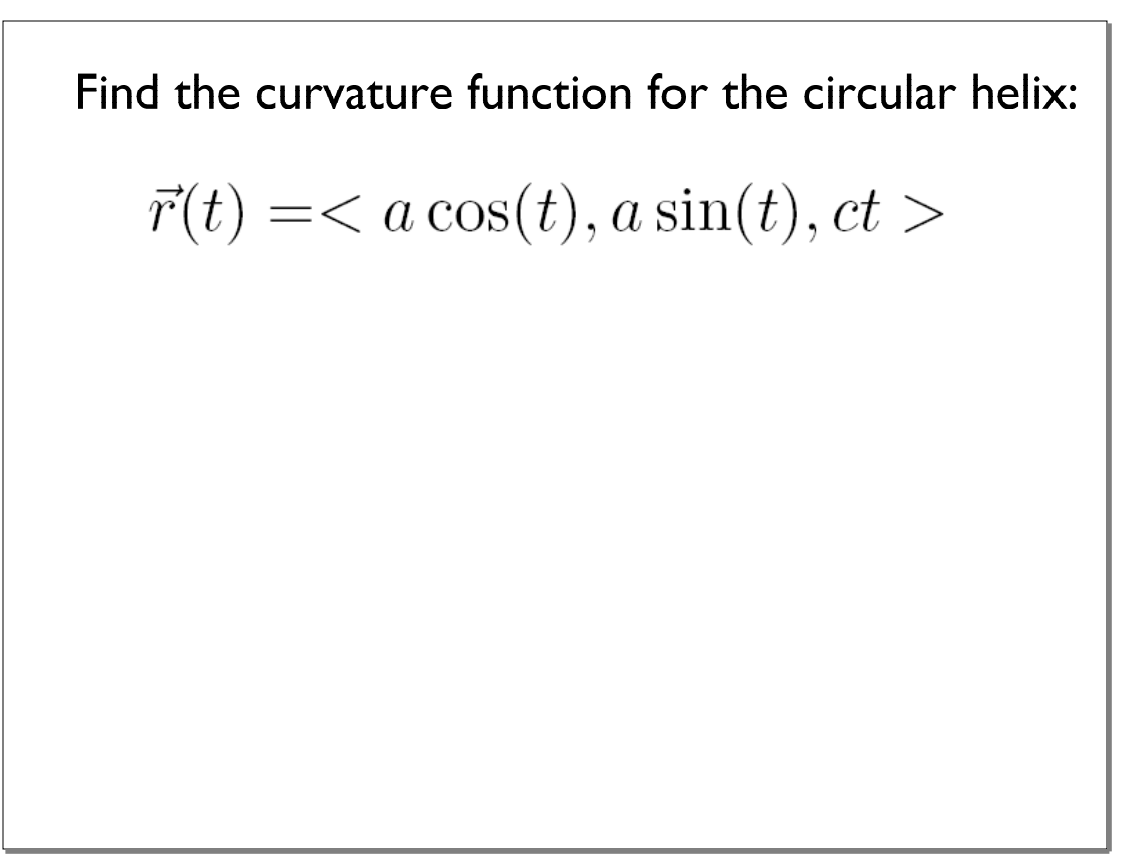

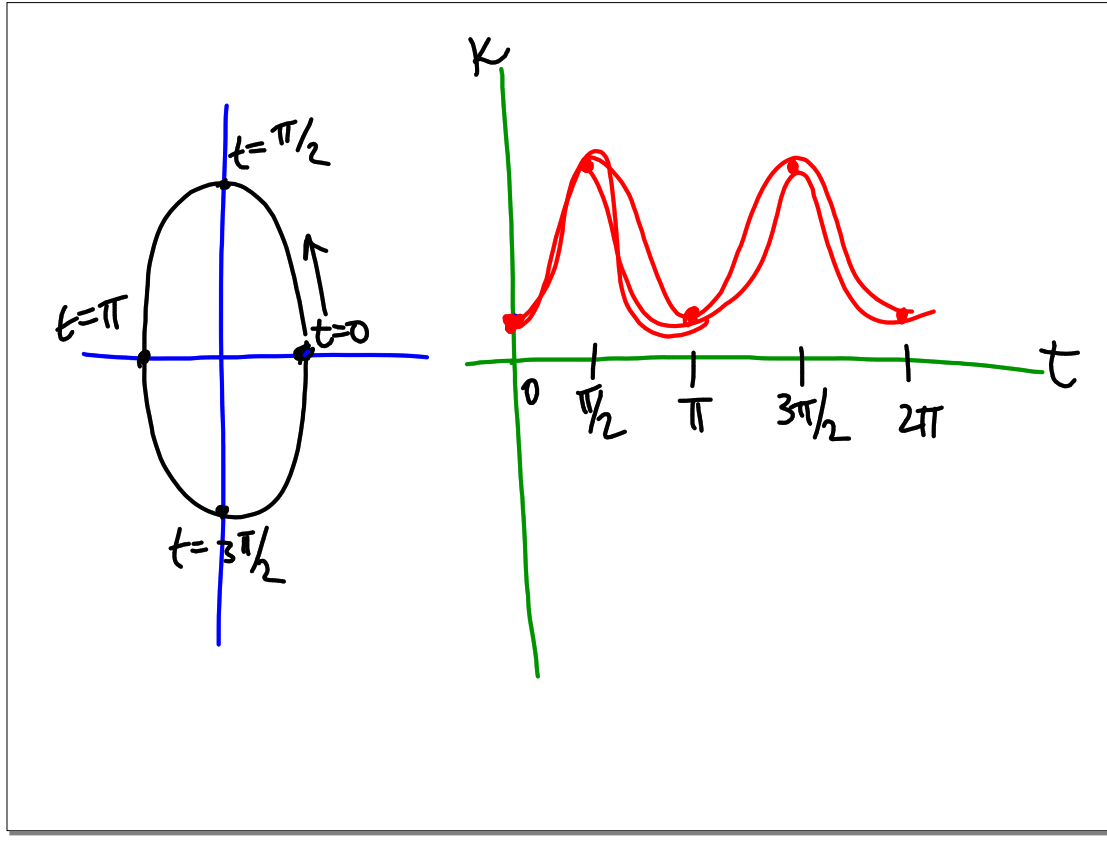

### Nov 14-9:57 AM

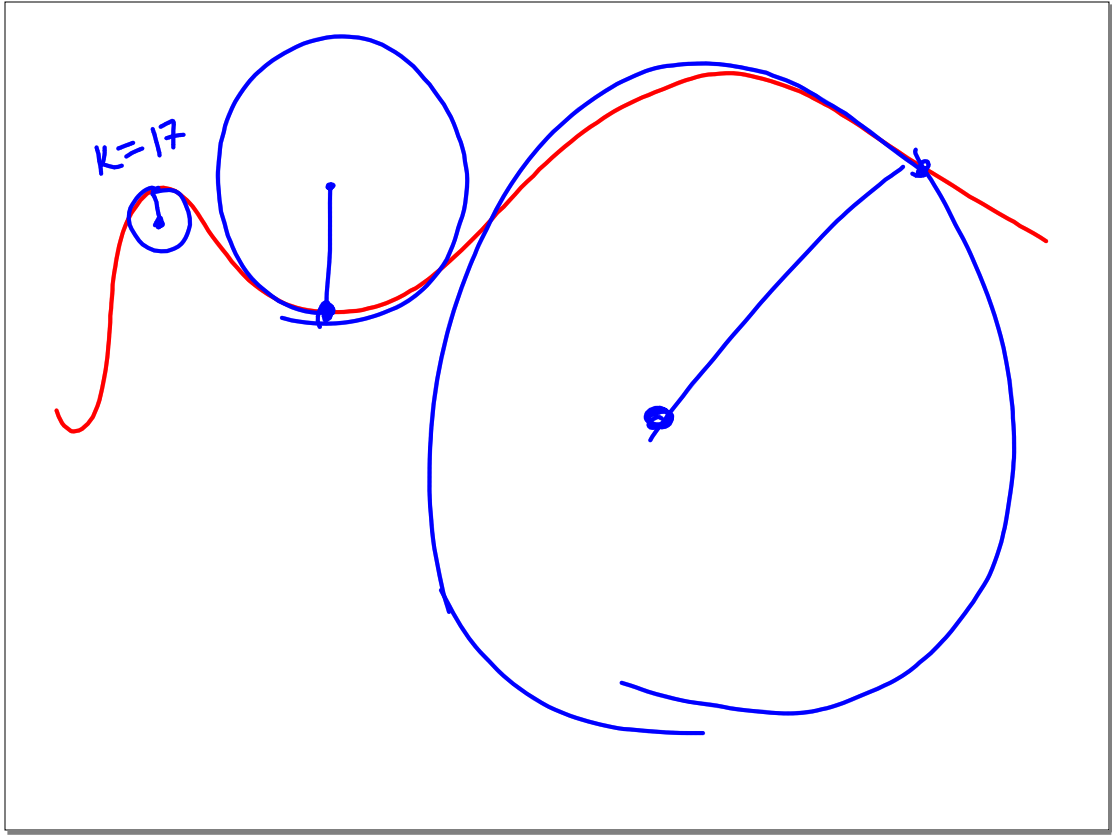

Nov 14-10:09 AM

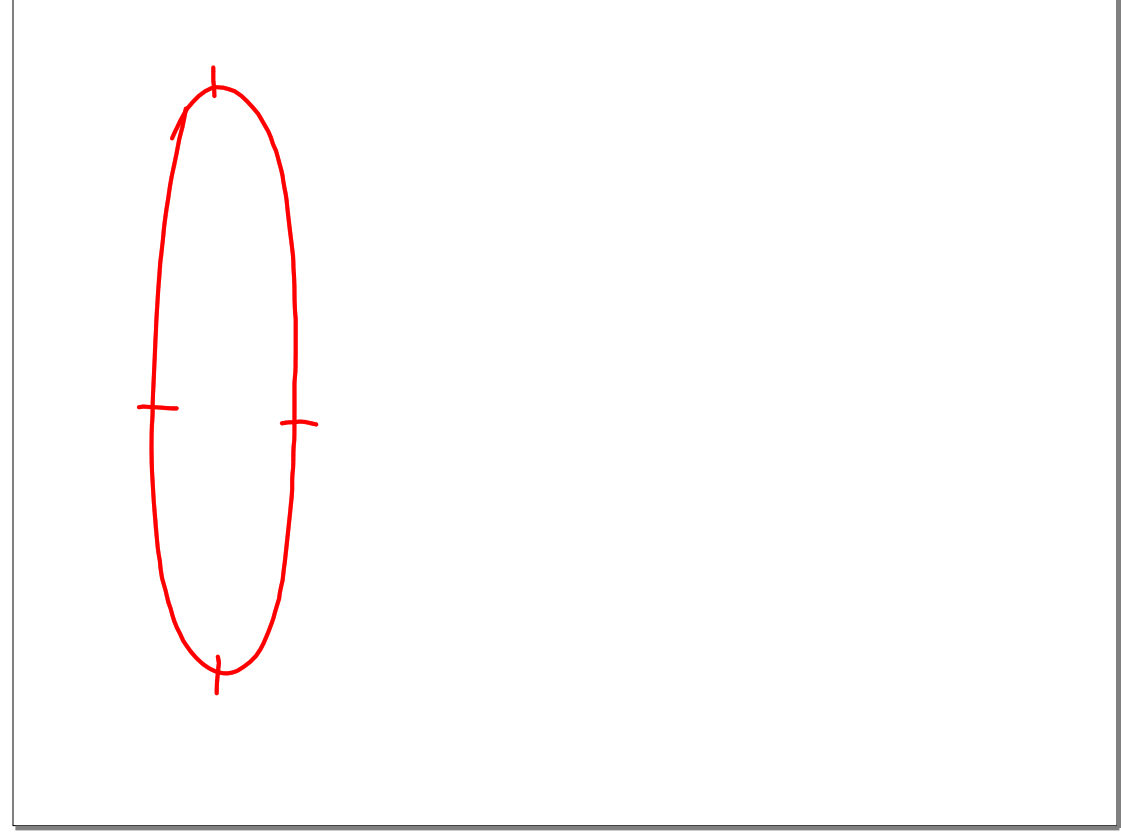

Nov 14-10:07 AM

Find the curvature function for the ellipse:

 $\vec{r}(t) = < 2 \cos(t), 3 \sin(t) >$ 

Plot this curvature function on WinPlot and explain the result with reference to the original ellipse.

Home Enjoyment:

I. Read p. 877 on the radius of curvature

2. Section 12.5#1-4,5,6,7,9

Nov 9-8:20 PM